## **Resolution**

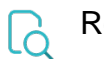

## Read

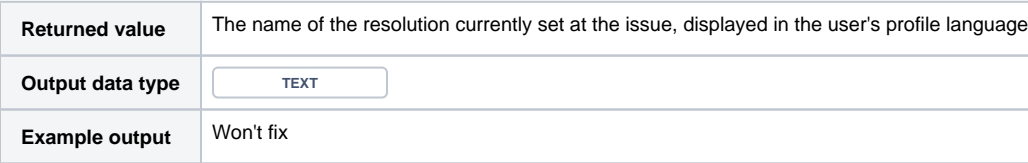

To write this field, use [Resolution ID](https://apps.decadis.net/display/JWTCLOUD/Resolution+ID)